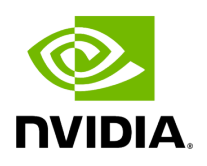

**Help**

## **Table of contents**

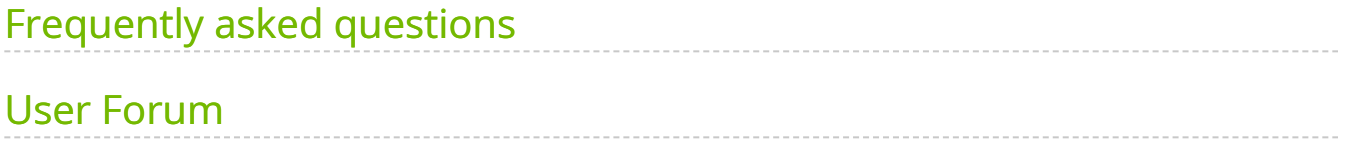

## <span id="page-2-0"></span>**Frequently asked questions**

1. What is NVIDIA Parabricks?

Parabricks is [a software tool for speeding up DNA and RNA analysis.](https://docs.nvidia.com/index.html#what-is-it)

2. Where does the name come from?

We started building small components that could be used to speed up computation much like you'd use bricks to build a house. Those "bricks" developed into larger components, which eventually became Parabricks.

3. What hardware and software do I need?

For hardware, at least one supported GPU. How much memory you need depends on how many CPU cores you have. See [Hardware Requirements](https://docs.nvidia.com/GettingStarted.html#hardware-requirements) for more details.

For software, Parabricks comes as a Docker container so you'll need nvidia-docker2 and an OS that supports it. You'll also need an NVIDIA driver, version 525.60.13 or later. See [Software Requirements](https://docs.nvidia.com/GettingStarted.html#software-requirements) for more details.

That's all - because Parabricks comes as a Docker container no additional software installation is required.

4. How do I ensure that my Parabricks analysis won't terminate if I lose my SSH connection?

This is only a problem if you're running on a remote computer - an AWS instance, for example. It's not specific to Parabricks; it can happen with any program being run on the remote computer.

A simple option is to preface your command with [nohup](https://www.computerhope.com/unix/unohup.htm):

\$ nohup docker run ...options... pbrun <Your Command> &

This will run your command in the background in a way that ignores all "hangup" signals (i.e. loss of SSH connection) and saves all output to a file called nohup.out. Another option is to use a program that supports persistent sessions such as [screen](https://linuxize.com/post/how-to-use-linux-screen/) or [tmux](https://github.com/tmux/tmux/wiki).

5. Parabricks does not run when a system is initialized using Singularity containerization; Singularity does not load all nvidia modules.

Do this if you see an initialization error:

\$ nvidia-modprobe -u -c=0

This is only a concern with versions of Parabricks prior to v4.0.

6. Can I use Parabricks on my video card?

Probably not. Parabricks requires at least 16 GB of GPU memory (24 GB for fq2bam, unless you use the --low-memory option), and runs on 'data center' GPUs. See the **[Hardware Requirements](https://docs.nvidia.com/GettingStarted.html#hardware-requirements) for more details.** 

## <span id="page-3-0"></span>**User Forum**

• We're here to help! Please reach out to us on our [Developer Forums](https://forums.developer.nvidia.com/c/healthcare/Parabricks/290) if you are having trouble using the software.

## **Note**

- User guides and Reference manuals can be found on the [NVIDIA](https://docs.nvidia.com/clara/#parabricks) [Parabricks documentation page.](https://docs.nvidia.com/clara/#parabricks)
- Answers to many other FAQs can be found on the [developer](https://forums.developer.nvidia.com/c/healthcare/Parabricks/290) [forum](https://forums.developer.nvidia.com/c/healthcare/Parabricks/290).

© Copyright 2024, Nvidia.. PDF Generated on 06/05/2024